## How to View Impeller Speed/Distance in Link Logbook

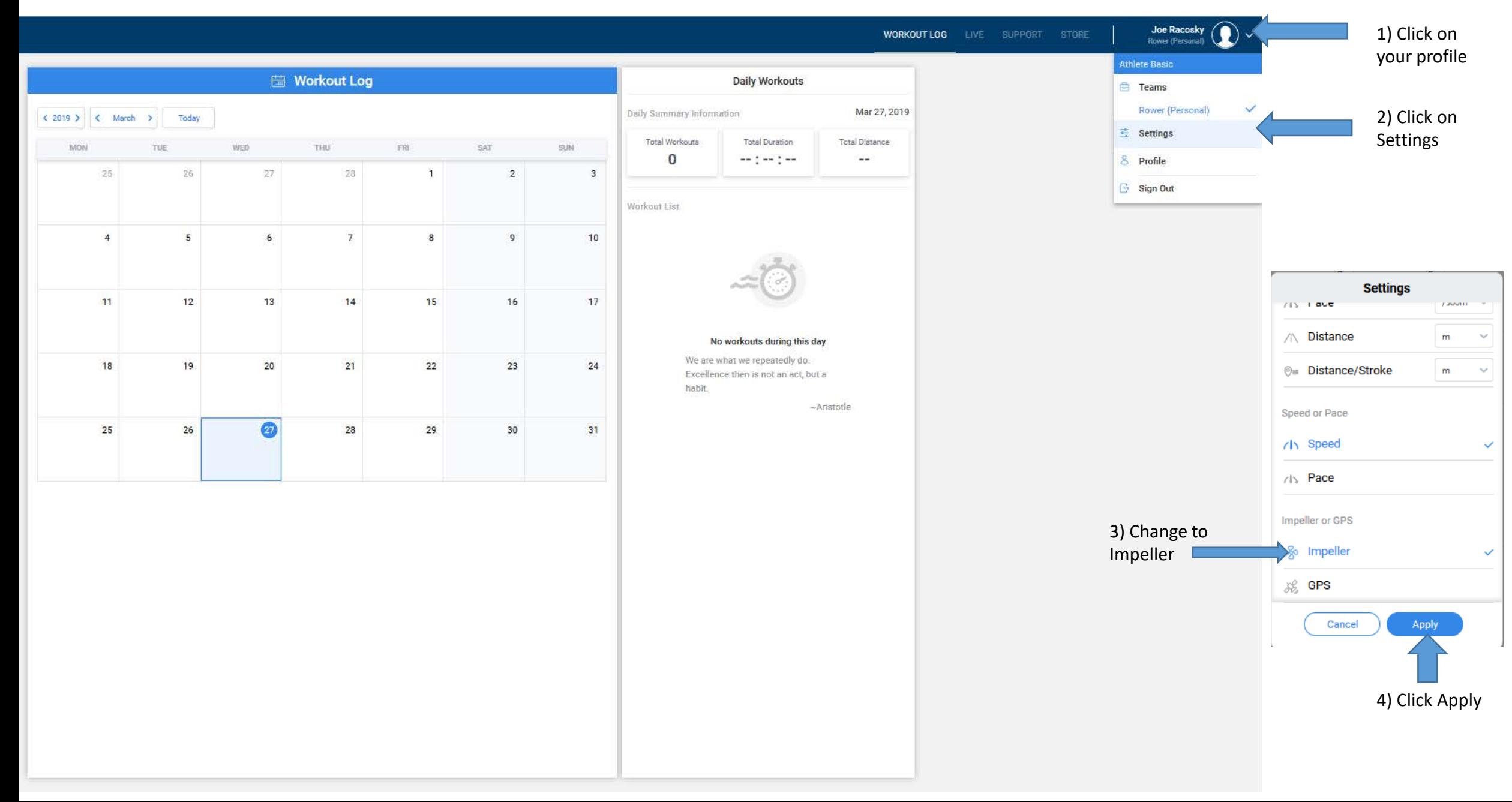